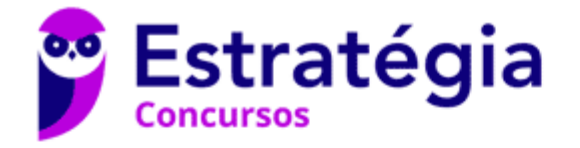

## **Aula 00**

SUSEPE-RS - Informática - 2021 (Pré-Edital)

Autor: **Diego Carvalho, Equipe Informática e TI, Renato da Costa**

04 de Agosto de 2021

#### **Sumário**

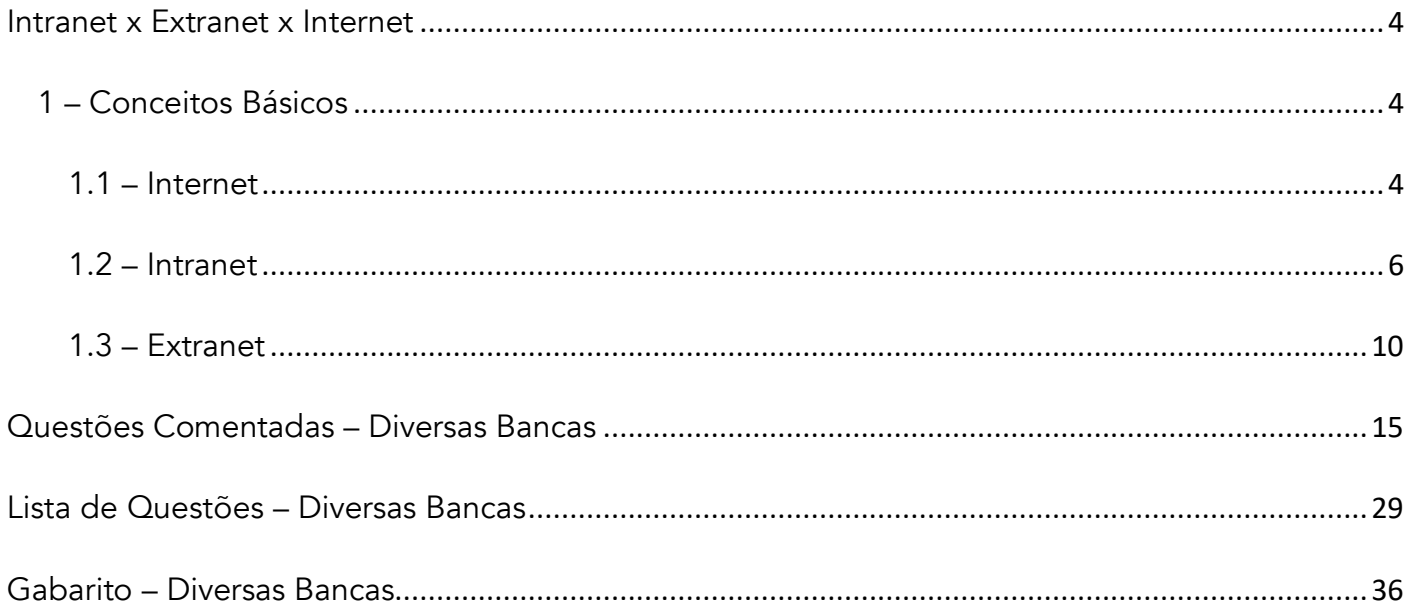

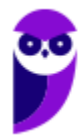

## APRESENTAÇÃO DA AULA

Faaaaaala, seus lindos! *Tudo bem?* Essa é aquela aula perfeita para dar uma aliviada no cérebro! **Esse assunto é tranquilíssimo e tem muita questão para treinar seus conhecimentos.** Aproveitem para dar aquele gás nos estudos e entender de forma bastante consolidada as diferenças entre Intranet, Extranet e Internet. Aproveitem também para estudar e incrementar o resumo e o mapa mental apresentados ao final dessa aula. *Fechou?* Então vamos lá...

**PROFESSOR DIEGO CARVALHO - www.instagram.com/professordiegocarvalho** 

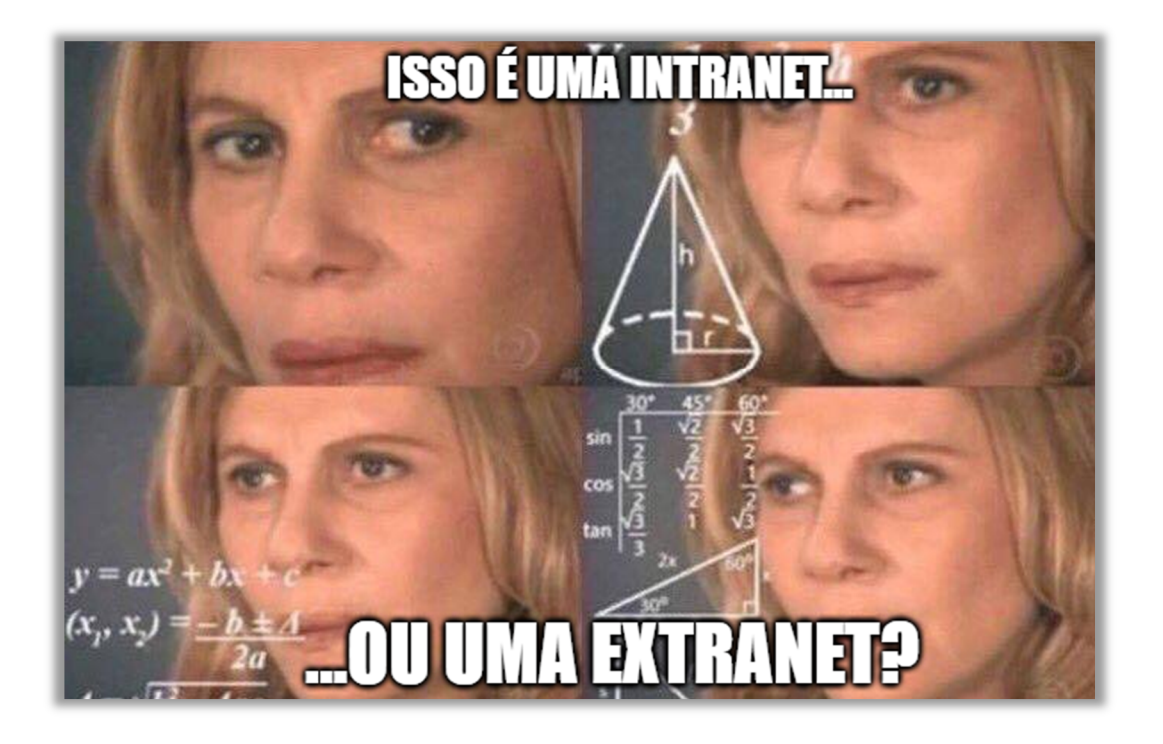

**Galera, todos os tópicos da aula possuem Faixas de Incidência, que indicam se o assunto cai muito ou pouco em prova.** *Diego, se cai pouco para que colocar em aula?* Cair pouco não significa que não cairá justamente na sua prova! A ideia aqui é: se você está com pouco tempo e precisa ver somente aquilo que cai mais, você pode filtrar pelas incidências média, alta e altíssima; se você tem tempo sobrando e quer ver tudo, vejam também as incidências baixas e baixíssimas. *Fechado?*

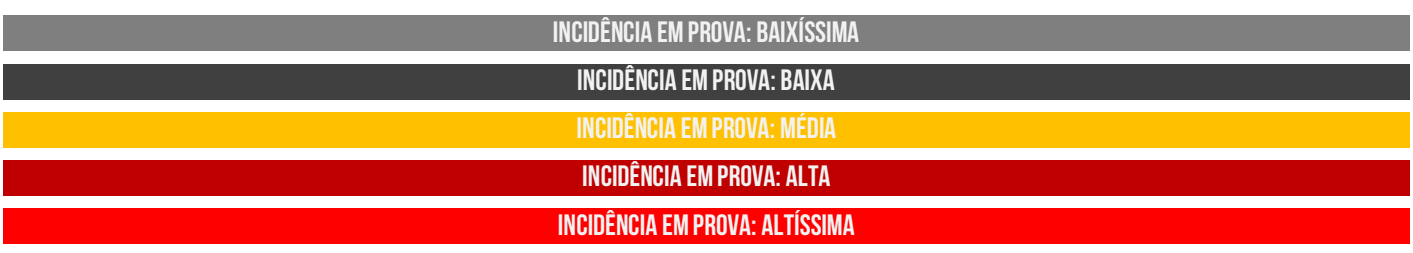

Além disso, essas faixas não são por banca – é baseado tanto na quantidade de vezes que caiu em prova independentemente da banca e também em minhas avaliações sobre cada assunto...

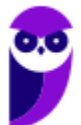

## #ATENÇÃO **Avisos** Importantes

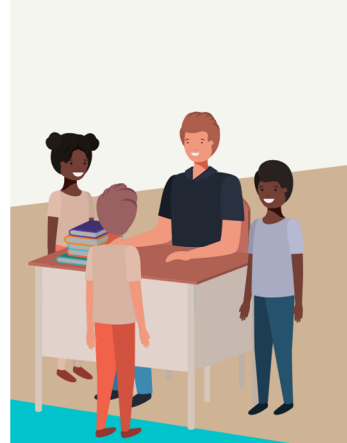

#### O curso abrange todos os níveis de conhecimento...

Esse curso foi desenvolvido para ser acessível a alunos com diversos níveis de conhecimento diferentes. Temos alunos mais avançados que têm conhecimento prévio ou têm facilidade com o assunto. Por outro lado, temos alunos iniciantes, que nunca tiveram contato com a matéria ou até mesmo que têm trauma dessa disciplina. A ideia aqui é tentar atingir ambos os públicos iniciantes e avançados - da melhor maneira possível..

#### Por que estou enfatizando isso?

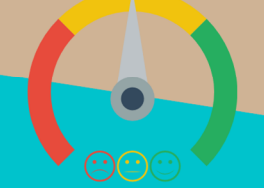

O material completo é composto de muitas histórias, exemplos, metáforas, piadas, memes, questões, desafios, esquemas, diagramas, imagens, entre outros. Já o material simplificado possui exatamente o mesmo núcleo do material completo, mas ele é menor e bem mais objetivo. Professor, eu devo estudar por qual material? Se você quiser se aprofundar nos assuntos ou tem dificuldade com a matéria, necessitando de um material mais passo-a-passo, utilize o material completo. Se você não quer se aprofundar nos assuntos ou tem facilidade com a matéria, necessitando de um material mais direto ao ponto, utilize o material simplificado.

#### Por fim...

O curso contém diversas questões espalhadas em meio à teoria. Essas questões possuem um comentário mais simplificado porque têm o único objetivo de apresentar ao aluno como bancas de concurso cobram o assunto previamente administrado. A imensa maioria das questões para que o aluno avalie seus conhecimentos sobre a matéria estão dispostas ao final da aula na lista de exercícios e possuem comentários bem mais completos, abrangentes e direcionados.

## **INTRANET X EXTRANET X INTERNET**

### 1 – Conceitos Básicos

**INCIDÊNCIA EM PROVA: BAIXÍSSIM** 

Galera, existe uma classificação especial de redes de computadores que cai bastante em prova! **Eu estou falando sobre Tipos de Redes de Computadores: Internet, Intranet e Extranet**.

#### 1.1 – Internet

**INCIDÊNCIA EM PROVA: baixa** 

Vamos lá! Eu tenho uma pergunta muito fácil para vocês: *o que é a Internet? Vocês passam o dia inteirinho conectados à internet, mas se eu pedisse para que vocês a definissem em uma frase, vocês conseguiriam?* Eu sempre acho meio complicado definir coisas simples. Dito isso, **eu decidi apresentar para vocês um conjunto de definições que eu encontrei... na internet!** Vejam-nas na tabelinha abaixo, por favor :-)

#### **DEFINIÇÕES DE INTERNET**

Trata-se de um conglomerado de redes locais espalhadas pelo mundo, interconectadas e espalhadas através de protocolos, o que torna possível a interligação entre os computadores e facilitam o fluxo de informações.

Trata-se de um conjunto de segmentos de redes públicas por todo o globo terrestre conectados por *backbones* e roteadores.

Trata-se de um sistema global de redes de computadores interligadas que utilizam um conjunto próprio de protocolos com o propósito de servir progressivamente usuários do mundo inteiro.

Trata-se de uma rede de computadores dispersos por todo o planeta que trocam dados e mensagens utilizando protocolos em comum para unir usuários, entidades, órgãos, institutos, bibliotecas, empresas, etc.

Trata-se de um conjunto de redes de computadores que, espalhados por todas as regiões do planeta, conseguem trocar dados e mensagens utilizando protocolos comuns.

Trata-se de uma rede mundial que interliga milhões de computadores em todo o mundo, de vários tipos e tamanhos, marcas e modelos e com diferentes sistemas operacionais.

Legal! Agora nós podemos construir a nossa própria definição de Internet:

*Internet – também conhecida como rede mundial de computadores – é um conjunto de segmentos de redes públicas, distribuídas e conectadas por todo o globo terrestre, capazes de trocar informações por meio de protocolos comuns de comunicação.* 

Não adianta simplesmente passar a definição, então vamos explicar parte por parte para não sobrar uma dúvida sequer na hora da prova. *Bacana? Então vem comigo...* 

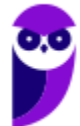

Primeiro ponto: nós sabemos que *Inter* = *Entre* e *Net* = *Rede*. Logo, estamos tratando de uma comunicação entre redes e, não, dentro de redes (que seria o caso da *Intranet*). Segundo ponto: ela é conhecida como rede mundial de computadores porque é uma rede que abrange os computadores de todo o globo terrestre. Terceiro ponto: **como ela trata da comunicação entre redes, ela pode ser considerada – na verdade – um conglomerado de redes menores**.

*Que redes seriam essas, professor?* **Em sua imensa maioria, seriam as redes locais que nós temos em casa, no trabalho, em uma escola, em um restaurante, etc**. Quarto ponto: a internet é uma rede pública! *Isso significa que ela é gratuita?* Não, isso significa que ela está disponível para qualquer um que cumpra requisitos mínimos. Veremos mais à frente que a intranet, por exemplo, é uma rede privada – ela só permite acesso a um grupo determinado de pessoas.

Quinto ponto: trata-se de uma rede distribuída e conectada! *Galera, como eu consigo enviar um email para três pessoas: uma na Antártida, uma no meio do Deserto do Saara e outra na Austrália?*  Grosso modo, **é porque continentes estão conectados por meio de** *backbones*, que são meios de comunicação de altíssima capacidade e velocidade que atravessam continentes e oceanos, geralmente por fibras ópticas. Logo, trata-se de uma rede distribuída pelo nosso planeta.

Último ponto: **é capaz de trocar informações por meio de protocolos comuns de comunicação.** Galera, vocês já devem conhecer a pilha de protocolos chamada TCP/IP. *Certo?* Pois é, esses protocolos formam uma base comum de diferentes protocolos utilizados para comunicação na internet. Pronto, nós matamos nossa definição parte por parte! Agora vamos falar um pouquinho mais sobre a internet...

Pessoal, a internet é classificada como uma WAN (*Wide Area Network*) porque ela possui uma dimensão global. **Apesar de ser composta, em grande parte, de redes locais, ela é conhecida como uma rede de área ampla**. *Como funciona?* Cada uma dessas redes locais é interligada a várias outras e assim os dados são enviados, de rede em rede, até a rede do destinatário. A partir da interconexão destas milhões de redes no mundo é que temos os recursos da Internet.

Para utilizar um desses serviços, é necessário estar conectado à Internet. *O que isso significa?* **Isso significa que você deve fazer parte de alguma dessas redes que compõem a Internet**. Quando isso ocorre, podemos utilizar todos os seus recursos! *E como se tem acesso?* Por meio de provedores de internet, que são empresas que vendem acesso as suas redes. A GVT, por exemplo, disponibiliza acesso a sua rede e, assim, eu posso usufruir de todos os recursos da Internet.

Para finalizar, nós podemos dizer que a Internet é o nome dado ao conjunto de tecnologias que permitem a definição, disponibilização e acesso a uma lista de serviços online, tais como:

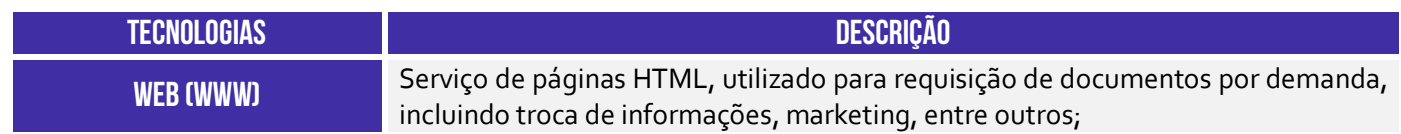

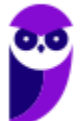

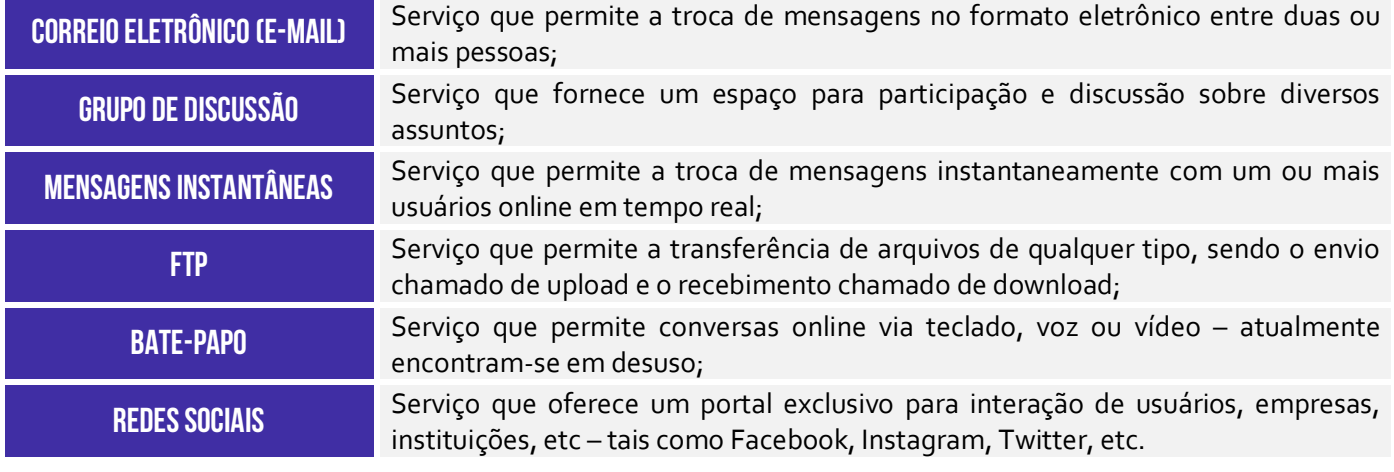

#### 1.2 – Intranet

#### **INCIDÊNCIA EM PROVA: Altíssima**

A internet teve um crescimento tão importante e suas padronizações foram tão interessantes para a sociedade e para as empresas que surgiram algumas variações para o uso empresarial – uma delas foi a Intranet. No contexto de classificação, a Intranet é infinitamente mais cobrada do que a Internet e a Extranet, então eu recomendo que vocês prestem bastante atenção agora! Vejam só: **eu coloquei na tabela abaixo diversas definições de intranet que já caíram em prova...** 

#### **DEFINIÇÕES DE INTRANET**

Trata-se de uma rede privada formada por servidores web particulares, utilizada nos ambientes das empresas, que consiste em uma forma de comunicação interna e segura e que copia o modelo de navegação da Internet, fornecendo acesso apenas para os usuários autorizados da rede interna.

Trata-se de uma rede dentro de uma organização que usa tecnologias e protocolos da Internet, mas está disponível somente para determinadas pessoas, como os funcionários de uma empresa.

É uma rede que se baseia nos serviços oferecidos na Internet através do TCP/IP, como sites, e-mails, etc. No entanto, seu acesso é restrito a redes privadas.

A intranet é uma rede de computadores – em geral, uma LAN – que se utiliza das mesmas tecnologias da internet, porém é caracterizada por ser uma rede privada.

Trata-se de uma rede privada, pertencente geralmente a uma empresa, de acesso restrito a seus membros, que utiliza os mesmos padrões e protocolos da Internet.

A Intranet é um tipo de rede de computadores que utiliza o conjunto de protocolos TCP/IP e os vários serviços de rede que estão presentes na Internet, como o HTTP e o FTP.

Legal! Agora nós podemos construir a nossa própria definição de *Intranet*:

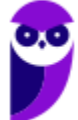

*A Intranet é uma rede de computadores corporativa – privada, restrita e exclusiva a um público específico – que se utiliza de tecnologias, padrões e serviços comuns à internet com o intuito de compartilhar informações e recursos computacionais, além de melhorar a comunicação interna entre membros de uma organização.* 

Não adianta simplesmente passar a definição, então vamos explicar parte por parte para não sobrar uma dúvida sequer na hora da prova. *Bacana? Então vem comigo...* 

Primeiro ponto: trata-se de uma rede de computadores corporativa. **Pessoal, a intranet geralmente pertence a uma organização (Ex: Empresa, Órgão, Instituição, Banco, Biblioteca, Entidade, etc)**. Vejam na imagem abaixo que – se eu procuro o termo "*Intranet*" no Google – aparecem links para órgãos, empresas, universidades, entre outros. Dessa maneira, resta claro que se trata tipicamente de uma rede corporativa ou organizacional.

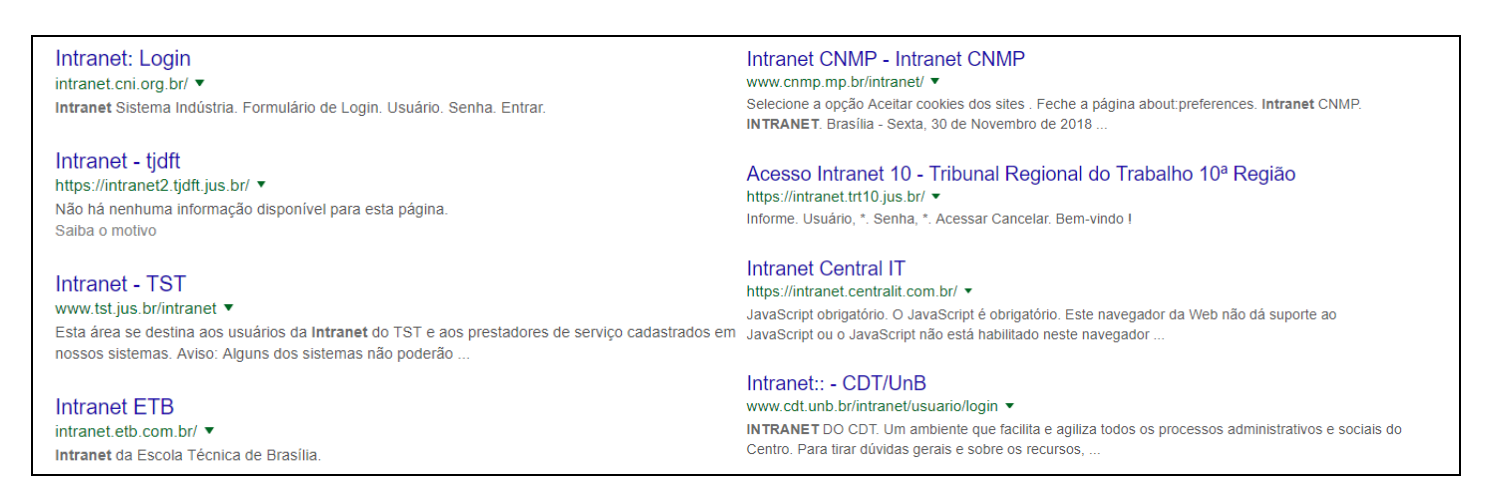

Segundo ponto: trata-se de uma rede privada, restrita e exclusiva a um público específico. **As empresas geralmente desejam permitir que seus colaboradores acessem vários de seus recursos de forma distribuída, via rede, sem – no entanto – permitir que outras pessoas, estranhas à empresa, tenham esse privilégio**. Notem que é diferente de uma rede pública (Ex: Internet). Vejam o que ocorre se eu tentar acessar alguma dessas intranets da minha casa:

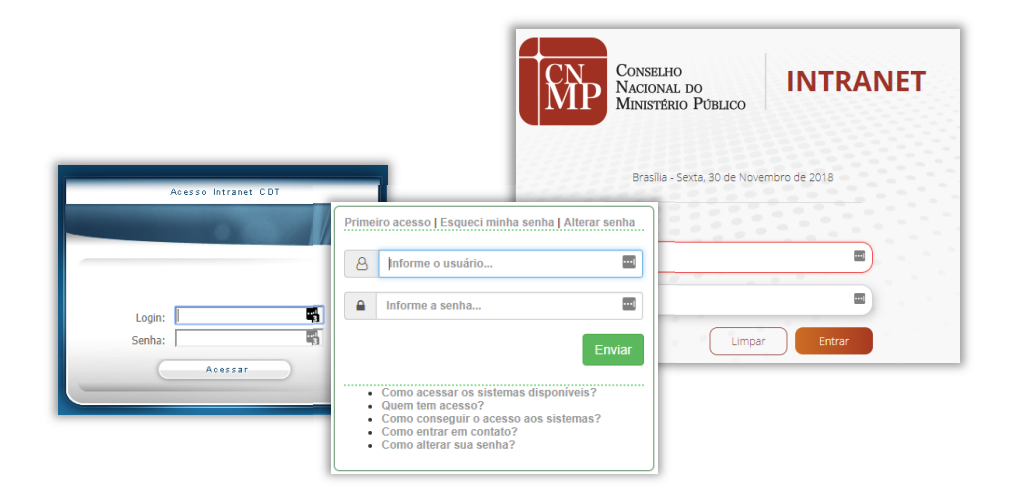

**Observem que todas elas exigem autenticação, isto é, exigem que eu me identifique com nome de usuário e senha!** *Por que?* Porque eu estou tentando acessar da minha casa – eu não estou

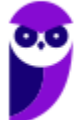

conectado à rede dessas organizações. Logo, as intranets acima não têm como saber se eu sou uma pessoa cadastrada e devidamente autorizada (Ex: funcionário, servidor, colaborador, etc) ou se sou apenas uma pessoa comum tentando acessar algo que eu não deveria pela internet.

**A partir desse segundo ponto da definição, nós podemos concluir que intranets são privadas, restritas, internas, exclusivas ou limitadas a um público específico conectado à rede dessa organização.** Veremos mais à frente algumas peculiaridades sobre essa conclusão, mas por enquanto é isso que vocês devem entender. Agora para, para, para, para, para, para, para, para, para, para, para, para, para, para...

Terceiro ponto: utiliza-se de tecnologias, padrões e serviços comuns à internet. Pessoal, parem um pouquinho, levantem, respirem e bebam um copo d'água porque esse é o momento mais importante dessa aula! **Você não pode errar uma questão de prova sobre esse assunto depois do que veremos agora**. As bancas são maldosas, os examinadores são ardilosos e ambos farão de tudo para que vocês caiam em pegadinhas traiçoeiras. Ouçam o que eu vou dizer...

#### **A intranet/extranet utiliza**

# **as Mesmas!!!!!!!!!**

#### **tecnologias da internet**

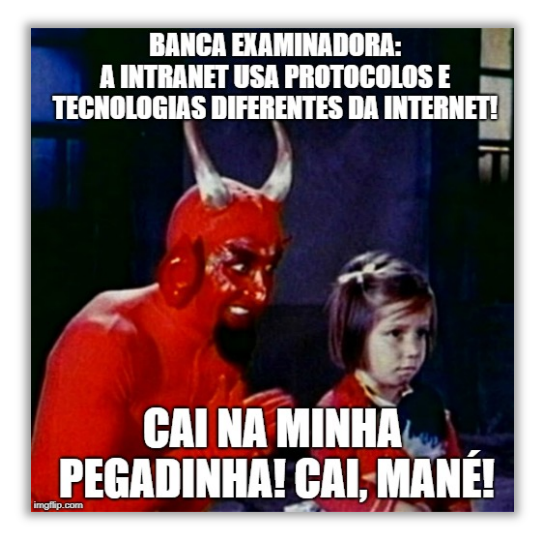

Galera, por favor, não errem isso em prova! **As intranets podem fazer uso das mesmas arquiteturas, padrões, aplicações, protocolos, serviços e recursos da Internet**! Ela pode se utilizar de tudo que a Internet dispõe! Tudo que foi desenvolvido para utilização na internet pode ser utilizado pelas intranets de organizações de qualquer porte!

*Professor Diego, a Intranet permite a utilização dos Protocolos da Pilha TCP/IP?* Sim! *Permite a utilização dos Protocolos HTTP e HTTPS?* Sim! *Permite o compartilhamento de arquivos?* Sim! *Permite o compartilhamento de impressoras?* Sim! *Permite transmissão de vídeo?* Sim! Ninguém mais erra isso agora :-)

Por fim, é importante dizer que é possível a utilização de intranets sem conexão com a internet. *Sério, Diego?* Sérião! **É mais comum que a intranet esteja conectada à internet, permitindo que uma pessoa de qualquer lugar do planeta possa se conectar a ela – quando a chamamos de** 

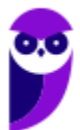

**Extranet (veremos mais à frente)**. Dessa forma, a intranet pode ser considerada como uma versão privada da internet ou uma micro-internet restrita a uma organização. *Legal, não?*

Quarto ponto: **a Intranet tem o intuito de compartilhar informações e recursos computacionais, além de melhorar a comunicação interna entre membros de uma organização**. Galera, em uma intranet, você tem acesso ao catálogo telefônico de colaboradores; aos comunicados gerais; aos sistemas internos; aos documentos oficiais; aos fóruns de discussão; às notícias internas; ao regimento interno da organização; entre outros.

Por meio de uma intranet, um departamento de Tecnologia da Informação disponibiliza aos seus colaboradores um sistema de abertura de chamados técnicos; um departamento de Recursos Humanos anuncia vagas internas disponíveis; um departamento de pessoal disponibiliza formulários de alteração de endereço, vale transporte, etc; um diretor em reunião em outro país, faz upload de dados corporativos da empresa, por meio de uma senha de acesso.

**A intranet ajuda a empresa a melhorar a sua capacidade de coletar, organizar e ter acesso imediato a todas as informações**. Outras utilidades são:

- Aumentar o tempo produtivo, utilizando o compartilhamento de documentos comuns (Ex: manuais de treinamento, modelos de documentos, formulários e políticas internas, etc);
- Reduzir distâncias, tirando proveito de reuniões virtuais, acesso remoto, listas de discussão, colaboração de documentos e trabalhos em grupo;
- Permitir a transferência de conhecimento pela reutilização de documentos eletrônicos e estratégicos armazenados que foram utilizados com sucesso;
- Permitir o acesso rápido de gerentes e responsáveis pela tomada de decisão aos relatórios necessários no tempo oportuno;
- " Proteger contra acesso não autorizado por meio de firewalls<sup>1</sup>, que verificam todas as informações que entram e saem da intranet e protegem contra invasões e ataques.

**Por fim, as intranets possuem uma série de vantagens**: baixo custo de implementação com uma boa relação de custo/benefício; praticidade e facilidade de uso; redução de papel; conexão entre diferentes plataformas; arquitetura aberta (disponíveis publicamente); padronização e unificação de informações; informações dinâmicas; salvaguarda de informações confidenciais; compartilhamento de conhecimento; entre outras. *Beleza?*

<sup>1</sup> Um Firewall é um hardware e/ou software específico cuja função é reforçar a segurança entre duas redes, habitualmente a nossa rede interna (Intranet) e as redes externas que constituem a Internet.

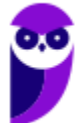

#### 1.3 – Extranet

#### **INCIDÊNCIA EM PROVA: ALTA**

Meus queridos, já falamos sobre Internet e Intranet! **Agora chegou o momento de falar sobre Extranet!** Vamos seguir o mesmo padrão que utilizamos nos dois tipos de redes anteriores. *Beleza?*  Então, vejam na tabela abaixo um conjunto de definições de Extranet que eu já encontrei em diversas provas e, logo depois, nós vamos construir a nossa própria definição que congrega todas essas da tabela. *Fechado?* Então, vejam só...

#### **DEFINIÇÕES DE EXTRANET**

Trata-se de uma rede que permite acesso externo controlado, para negócios ou propósitos educacionais, sendo uma extensão da rede local de uma organização, disponibilizada para usuários externos à organização.

Trata-se de uma parte da Intranet que fica disponível na Internet para interação com clientes e fornecedores de uma organização, mas com acesso autorizado, controlado e restrito.

Trata-se do acesso remoto a uma Intranet, permitindo que empresas envolvidas em um sistema interorganizacional se conectem.

Trata-se de uma rede corporativa, que utiliza tecnologia Internet para conectar empresas a seus fornecedores, parceiros, clientes, ou outros empreendimentos com os quais compartilhem objetivos.

Legal! Agora nós podemos construir a nossa própria definição de Extranet:

*A Extranet é uma rede privada de computadores que funciona como uma extensão da Intranet, permitindo o acesso restrito a usuários externos de uma organização via Internet – em geral, parceiros, fornecedores e clientes.* 

Não adianta simplesmente passar a definição, então vamos explicar parte por parte para não sobrar uma dúvida sequer na hora da prova. *Bacana? Então vem comigo...* 

Primeiro ponto: trata-se de uma rede privada de computadores que funciona como uma extensão da Intranet. Galera, aqui nós precisamos solidificar alguns conceitos! Quando falávamos de Intranet, nós chegamos à conclusão de que era uma rede limitada a um público específico conectado à rede dessa organização. **Nós inclusive vimos que – ao tentar se conectar via internet – era exigida autenticação via usuário/senha.** 

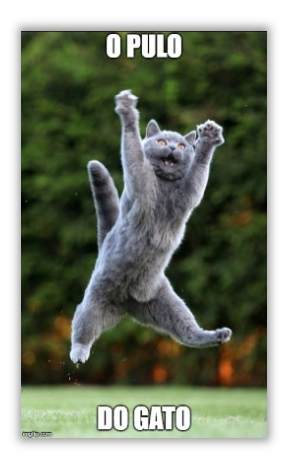

*Professor, se eu estiver no conforto do meu lar, eu posso acessar a intranet do órgão em que eu trabalho informando meu nome de usuário e senha!* Sim, você pode! *Mas você não acabou de dizer que eu só conseguiria acessar à intranet se eu estivesse conectado diretamente à rede dessa organização?* **Agora é que vem o pulo do gato!** Se eu estou tentando acessar a Intranet via Internet, então agora não chamamos mais de Intranet – **chamamos de Extranet!** Em outras palavras, nós podemos dizer genericamente que a Extranet é uma parte da Intranet estendida a usuários externos da organização! Podemos afirmar também que a Extranet é basicamente uma modalidade de acesso à Intranet! Vamos ver alguns cenários para entender isso melhor...

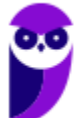

## **Cenário 1**

**Colaborador** se encontra no mesmo local físico da organização e sua máquina está conectada à rede interna. Nesse caso, ele está acessando a... **intranet**!

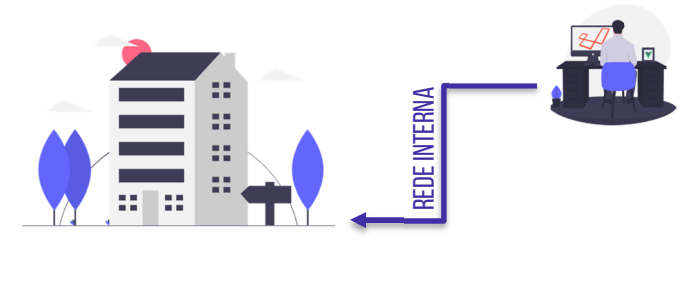

### **Cenário 2**

**Colaborador** se encontra em local físico diferente da organização, mas sua máquina está conectada à rede interna por meio da internet. Nesse caso, ele está acessando a... **intranet remotamente**!

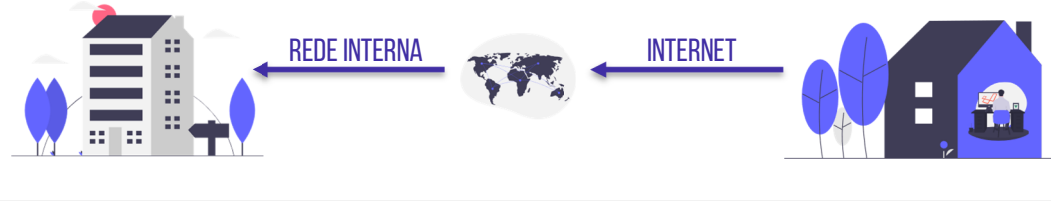

**Cenário 3** 

**Parceiro comercial** se encontra em local físico diferente da organização, mas sua máquina está conectada à rede interna por meio da internet. Nesse caso, ele está acessando a... **extranet**!

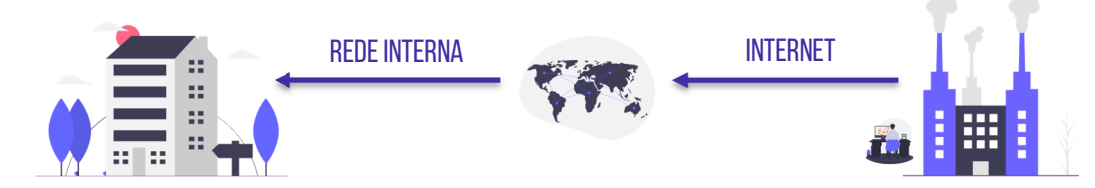

O caso que gera mais confusão é o Cenário 3! *Por que?* **Porque a definição de extranet não é tão precisa em relação a essa situação.** Vejam só: genericamente, um acesso remoto qualquer à rede interna de uma organização ocorre via extranet. No entanto, esse termo é mais utilizado para se referir ao acesso de parceiros comerciais de uma organização. *E se eu acesso remotamente a rede do órgão/empresa em que eu trabalho?* Nesse caso, eu estou acessando a intranet remotamente. UM Colaborador se encontra em local físico diferente da organização, mas sua máquina está<br>
de interna por meio da internet. Nesse caso, ele está acessando a... intranet remot<br>
CENÁRIO 3<br>
Parceiro comercial se encontra em l

Nós já sabemos que a extranet é apenas uma extensão da intranet. Logo, se alguém está acessando a extranet, ela estará também acessando a intranet. No entanto, para não gerar ambiguidades (o que, infelizmente, muitas bancas não se preocupam), o ideal é associar o acesso externo de um **parceiro comercial** à rede interna de uma organização à... extranet; e associar o acesso externo de

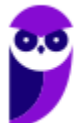

*E por que organizações oferecem acesso a parceiros, fornecedores, vendedores e clientes?* **Galera, a ideia por trás dessa estratégia é facilitar pedidos e pagamentos, acesso a contratos, fornecimento de informações, entre outros**. No entanto, o nosso foco agora é outro: para acessar uma extranet por meio da internet, costuma-se utilizar uma VPN (Virtual Private Network). *O que seria isso, Diego?* 

**Trata-se de uma rede privada virtual, isto é, uma tecnologia de acesso que permite utilizar a infraestrutura da Internet para a transmissão de informações de maneira segura**. *Calma, vou tentar explicar isso da forma mais didática possível!* Quando você deseja baixar uma nova aula de informática, você entra em nosso site, escolhe a matéria, escolhe a aula e clica para fazer o download. Nesse momento, é como se ocorresse o seguinte diálogo:

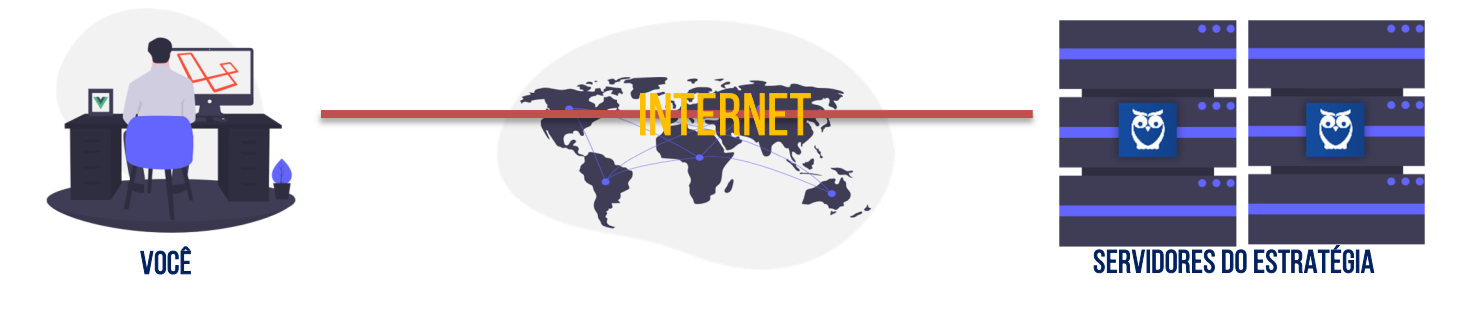

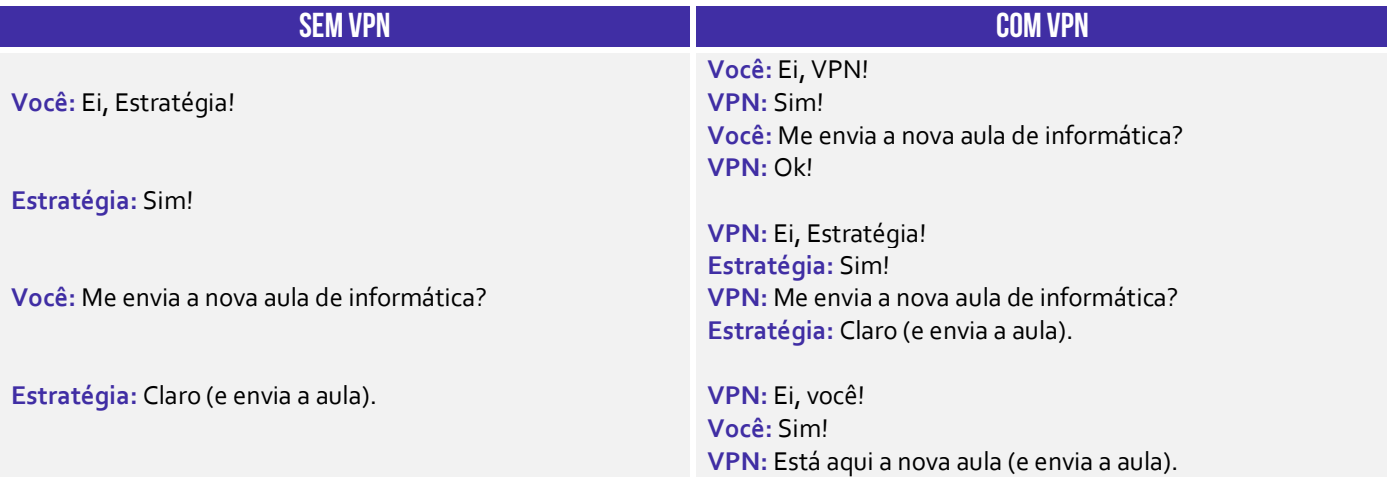

*Professor, o primeiro caso parece mais simples! Por que eu usaria uma VPN?* Galera, para a imensa maioria dos casos, não faz sentido utilizar uma VPN! **No entanto, se você tiver alguma preocupação quanto à privacidade e confidencialidade das informações trafegadas, sua utilização é recomendada**. Quando você não a utiliza, tanto o site visitado quanto o provedor de internet (NET, GVT, etc) sabem quem você é, qual página você visitou e o que você fez.

**Se você estiver trafegando informações extremamente críticas e sigilosas, não é recomendável deixá-las trafegando sem proteção por aí**. *O que faz a VPN?* Ela criptografa as requisições e respostas feitas entre um cliente e um servidor, sendo responsável pelo transporte. Em outras palavras, tanto o site visitado quanto o provedor de internet só sabem que quem o acessou foi uma VPN, mas não sabem quem estava por trás – ocultando o IP do usuário.

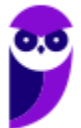

Além disso, como a requisição e a resposta vão e voltam criptografadas, não se sabe o que efetivamente foi pedido e o que foi efetivamente realizado. **Vamos pensar em eleições como**  exemplo para esclarecer a ideia! Logo após o encerramento das eleições - às 17h00 em alguns lugares e às 19h00 em outros –, os votos armazenados em cada uma das urnas eletrônicas precisam ser transmitidos para o Tribunal Superior Eleitoral (TSE) de forma que ele possa contabilizá-los.

*Como é feita essa transmissão?* Por meio de uma VPN! Logo, não é possível identificar que um determinado pacote de dados se trata dos dados da urna eletrônica – e, mesmo que fosse possível, não será possível identificar os votos. **Dessa forma, podemos dizer que foi criada uma rede virtual privada, porque ela foi construída sobre uma rede pública real (a Internet, em geral)**. É criado uma espécie de túnel que protege a confidencialidade das informações.

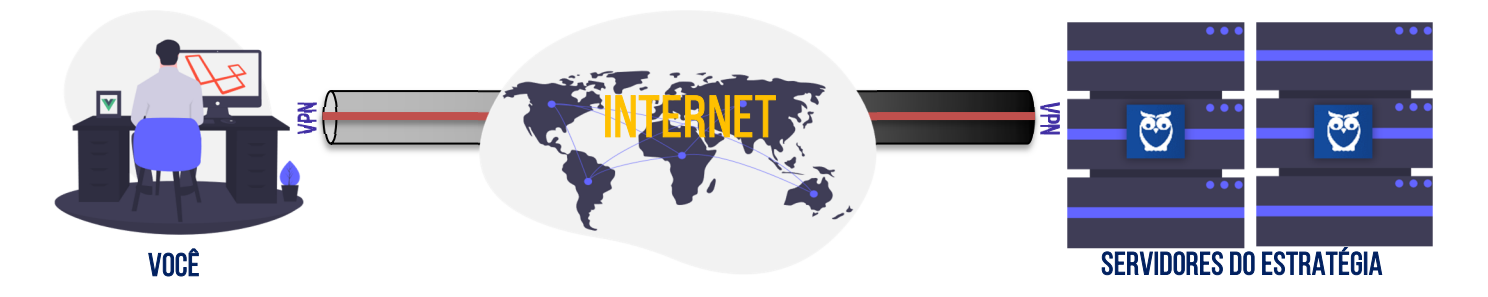

Entrando um pouco mais a fundo: para que haja maior segurança na camada de rede, as redes privadas virtuais utilizam técnicas de tunelamento. *Como é, Diego?* **A técnica de tunelamento consiste no encapsulamento de um protocolo dentro de outro, permitindo que um pacote seja enviado com segurança através de uma rede pública como a Internet. Por conta disso, é utilizado para a criação de VPNs.** 

Para que um datagrama seja enviado de um ponto a outro da rede privada virtual, ele precisa – primeiramente – ser encriptado para que fique ilegível (no caso de ser interceptado). **Em seguida, precisa ser encapsulado – recebendo um cabeçalho adicional – para então ser enviado através da rede intermediária, como a Internet).** Ao chegar ao seu destino na rede pública, o datagrama é desencapsulado, desencriptado e encaminhado ao seu destino final. lagin com com com can be a selected com com credenciais de usuário e selection com credenciais de una material para conectar. Selection com com credenciais de una material de com control de un credenciais de una material d

Os pacotes podem ser encapsulados nas camadas de enlace ou de rede, por meio de protocolos como IPSec, L2TP, etc. Sobre VPN, é importante saber também a diferença entre os tipos de conexão: Site-to-Site e Client-to-Site. **Também conhecida como VPN Gateway a Gateway, VPN Site-to-Site é muito comum em empresas que possuem escritórios em diferentes localizações geográficas, conectando a rede de um escritório à rede de outro.** 

Isso permite que dois escritórios diferentes compartilhem recursos privados com segurança pela Internet. **Já a VPN Client-to-Site, também conhecida como VPN Acesso Remoto, é estabelecida quando um único dispositivo se conecta a uma rede remota.** Este é o caso da maioria dos usuários domésticos da VPN. Faz-se o download de um software de VPN em um dispositivo, efetua-se o

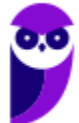

**A VPN Client-to-Site beneficia os funcionários de uma empresa que precisam acessar seus recursos quando trabalham fora do local físico da organização.** Note que há uma diferença fundamental entre os dois tipos de conexão: VPN Client-to-Site cria um link privado entre um dispositivo e uma rede remota; VPN Site-to-Site cria um link privado entre duas redes diferentes, por isso é conhecida por ser gateway a gateway ou roteador a roteador.

**Agora vamos falar rapidamente sobre as aplicabilidades de Extranets**: permitir acesso remoto à Intranet empresarial para uso de vendedores com conexão remota; dar igualdade de condições para que duas ou mais empresas compartilhem informações de forma controlada; viabilizar aplicações inovadoras de B2B; melhorar as comunicações ao longo da cadeia de suprimentos; desenvolvimento de projetos colaborativos entre empresas; agilizar transações comerciais; etc.

Por fim, uma dúvida frequente: *quando um aluno acessa o site www.estrategiaconcursos.com.br e se autentica com usuário e senha, ele está acessando a intranet do Estratégia?* **Não, em nenhuma hipótese!** Lembrem-se que a intranet é rede interna utilizada para compartilhar dados privados, impressoras, arquivos, entre outros. O aluno estará apenas acessando o sítio público do Estratégia Concursos, que está armazenado em um servidor web em algum lugar no mundo.

Quando você hospeda um site, em geral você contrata uma empresa especializada para fornecer esse serviço. A rede interna do Estratégia Concursos fica localizada em sua sede (São Paulo). *Ok?*

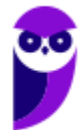

## **QUESTÕES COMENTADAS – DIVERSAS BANCAS**

- **1. (GUALIMP / Prefeitura de Areal/RJ 2020)** Qual das opções abaixo refere-se a uma rede de computadores que utiliza a Internet para partilhar parte de seu sistema de informação com segurança e permite acesso externo controlado para negócios específicos ou projetos educacionais?
	- a) Internet.
	- b) Intranet.
	- c) Extranet.
	- d) Ethernet.

#### **Comentários:**

*Rede de Computadores?* Eliminamos (d). *Utiliza a internet para partilhar parte de seu sistema de informação com segurança?* Eliminamos (a). Permite acesso externo controlado para negócios específicos? Eliminamos (b). Quem permite compartilhar seu sistema de informação com negócios (no sentido de empresas) específicos é a Extranet.

**Gabarito:** Letra C

- **2. (UNIFIL / Prefeitura de Sertaneja/PR 2020)** Analise a alternativa que melhor define o seguinte conceito: "É uma rede de computadores privada que assenta sobre a suíte de protocolos da Internet, porém, de uso exclusivo de um determinado local, como, por exemplo, a rede de uma empresa, que só poderá ser acessada pelos seus utilizadores ou colaboradores internos.
	- a) Internet.
	- b) Extranet.
	- c) Intranet.
	- d) Rede Pública.

#### **Comentários:**

*Rede de computadores privada?* Eliminamos (d); *De uso exclusivo de um determinado local?* Eliminamos (a) e (b). *Só pode ser utilizada pelos seus utilizadores ou colaboradores internos?* Trata-se evidentemente da Intranet.

**Gabarito:** Letra C

**3. (DÉDALUS / COREN-SC – 2020)** Leia as afirmativas a seguir:

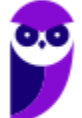

I - Intranet: trata-se de uma rede privada dentro de uma organização, acessível apenas por membros da organização, empregados ou terceiros com autorização de acesso;

II - Internet: permite acesso externo controlado para negócios específicos ou projetos educacionais. As empresas utilizam esse sistema para manter o relacionamento com seus parceiros, clientes e fornecedores;

III - Extranet: é uma rede mundial que tem como objetivo interligar computadores para fornecer ao usuário o acesso a diversas informações.

Sobre os itens acima, podemos dizer que:

- a) Apenas o item I está correto.
- b) Apenas os itens I e II estão corretos.
- c) Apenas os itens I e III estão corretos.
- d) Apenas os itens II e III estão corretos.
- e) Todos os itens estão corretos.

#### **Comentários:**

(I) Correto, intranet é realmente uma rede privada de uma organização com acesso restrito; (II) Errado, essa é a definição de Extranet; (III) Errado, essa é a definição de Internet.

**Gabarito:** Letra A

**4. (FGV / IBGE – 2019)** Sobre o significado dos termos Internet e Intranet, considere as afirmativas a seguir.

I. São sinônimos em qualquer contexto, tanto tecnológico como de utilização.

II. A Intranet não pode ser acessada remotamente via Internet sem autenticação.

III. A Intranet é usualmente empregada em ambientes corporativos, com acesso limitado.

Está correto somente o que se afirma em:

a) I; b)  $II<sub>i</sub>$ c) III; d)  $I$  e  $II$ ; e) II e III.

#### **Comentários:**

(I) Errado, são sinônimos em termos tecnológicos, mas diferentes em termos de utilização – intranet é utilizada para compartilhamento de conteúdo restrito e internet é utilizada para

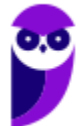

compartilhamento de conteúdo público; (II) Correto, sem autenticação não é possível acessar remotamente via internet; (III) Correto, ela realmente é empregada em ambientes corporativos com acesso limitado.

**Gabarito:** Letra E

**5. (CESPE / PM/MA – 2018)** Tanto o protocolo HTTP quanto o protocolo HTTPS podem ser utilizados em intranets e na Internet.

#### **Comentários:**

Claro... ambos os protocolos podem ser utilizados em Intranets e Extranets – lembrem-se que elas utilizam os mesmos protocolos da Internet (Pilha TCP/IP).

**Gabarito:** Correto

**6. (CESPE / Polícia Federal – 2018)** A Internet pode ser dividida em intranet, restrita aos serviços disponibilizados na rede interna de uma organização, e extranet, com os demais serviços (exemplo: redes sociais e sítios de outras organizações).

#### **Comentários:**

Não, senhor! Intranet e Extranet não são subdivisões da Internet – não tem nada a ver! A Intranet é uma rede de computadores corporativa – privada, restrita e exclusiva a um público específico – que se utiliza de tecnologias, padrões e serviços comuns à internet com o intuito de compartilhar informações e recursos computacionais, além de melhorar a comunicação interna entre membros de uma organização. Já a Extranet é uma rede privada de computadores que funciona como uma extensão da Intranet, permitindo o acesso restrito a usuários externos de uma organização – em geral, parceiros, fornecedores e clientes.

**Gabarito:** Errado

**7. (VUNESP / PC/SP – 2018)** Considere o seguinte URL utilizado na barra de endereços de um navegador de Internet típico:

#### **http://www.policiacivil.sp.gov.br/portal**

Com relação a esse URL, é correto afirmar que:

a) permite acesso exclusivo à Intranet, e apenas aos funcionários da polícia civil do Estado de São Paulo.

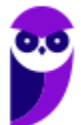

b) o tipo de serviço identificado pelo URL é para a transferência de arquivos entre o usuário e o servidor Internet.

c) a forma de acesso ao site identificado pelo URL só pode ser executada por meio de tablets.

d) a transferência de informação entre o navegador e o servidor Internet não é criptografada.

e) é um site cujo domínio é do tipo comercial, ou seja, para a realização de transações e negócios.

#### **Comentários:**

(a) Errado. Dada apenas essa URL, não é possível inferir se diz respeito a uma intranet ou não; (b) Errado. O tipo de serviço identificado pela URL é o protocolo HTTP – que permite a transferência de conteúdos em hipermídia. Para transferência de arquivos dentre usuários e servidor, seria necessário utilizar o FTP (Ex: *ftp://policiacivil.sp.gov.br/portal*); (c) Errado. O Protocolo HTTP permite que qualquer aparelho conectado à internet consiga acessar o site – esse item não faz qualquer sentido; (d) Correto. Para que a transferência de informações fosse criptografada, a URL deveria utilizar o Protocolo HTTPS (Ex: *https://www.policiacivil.sp.gov.br/portal*); (e) Errado. O sufixo .gov indica que o domínio do site é um órgão governamental. Domínios comerciais são identificados pelo sufixo .com.

**Gabarito:** Letra D

**8. (VUNESP / PC/SP – 2018)** Uma das diferenças entre a Internet e a Intranet é que na Intranet:

a) é disponibilizada apenas a troca de informações por meio do e-mail corporativo.

b) o acesso é restrito a um certo público que se utiliza de nome de usuário e senha para o acesso.

c) os conteúdos das páginas não podem incluir mídias como vídeo e música, pois se tratam de sites corporativos.

d) o acesso é realizado apenas pelos computadores localizados no mesmo local físico do servidor de Intranet.

e) a transmissão da informação entre o servidor e o navegador é sempre monitorada para prevenir o vazamento de informação.

#### **Comentários:**

(a) Errado. A intranet pode utilizar todos os recursos disponíveis na internet e a troca de informações pode se dá por meio de compartilhamento de arquivos, grupos de discussão, etc;

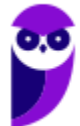

(b) Correto. Um dos princípios básicos da intranet é que se trata de uma rede privada em que apenas usuários cadastrados e autorizados podem utilizá-la;

(c) Errado. A internet pode incluir diversas mídias, inclusive de vídeo e música - não existe restrições de conteúdo por se tratar de um site corporativo;

(d) Errado. A maioria das redes corporativas (intranet) são conectadas à internet, permitindo assim o acesso remoto (à distância);

(e) Errado. O monitoramento da transmissão na intranet não é um procedimento padrão e compulsório, apesar de ser possível monitorá-la.

**Gabarito:** Letra B

**9. (VUNESP / SEDUC/SP – 2018)** Assinale a alternativa correta em relação aos conceitos de internet e intranet:

a) Internet e intranet são sinônimos.

b) Um usuário não pode acessar recursos de uma intranet de uma instituição se não estiver fisicamente (presente) na instituição.

- c) Intranet é o nome dado à maior rede de computadores do mundo.
- d) Intranet é uma rede privada, interna a uma instituição.
- e) Internet é uma rede privada, interna, que pode ser acessada por todos.

#### **Comentários:**

(a) Errado. Internet é uma rede pública e intranet é uma rede privada; (b) Errado. Usuários podem e geralmente acessam recursos de uma intranet remotamente; (c) Errado. Intranet Internet é o nome dado à maior rede de computadores do mundo; (d) Correto. Intranet é realmente uma rede privada e interna de uma instituição; (e) Errado. Intranet Internet é uma rede privada e interna que só pode ser acessada por pessoas autorizadas.

**Gabarito:** Letra D

**10.(VUNESP / DESENVOLVESP – 2018)** A diferença entre a internet e a intranet é que a intranet possui acesso restrito a partir de uma rede privada, enquanto na internet o acesso é realizado a partir de qualquer rede. Uma forma de acessar uma intranet a partir de um computador da internet é utilizar o recurso de:

a) FTP. b) TCP. c) VPN.

d) VLAN.

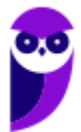

e) WLAN.

#### **Comentários:**

(a) Errado. FTP é um protocolo da camada de aplicação para troca de arquivos e, não, um protocolo de acesso à Intranet;

(b) Errado. TCP é um protocolo da camada de transporte e, não, um protocolo especificamente de acesso à Intranet;

(c) Correto. VPN é um protocolo que permite o acesso à Intranet a partir de um computador conectado à Internet;

(d) Errado. VLAN é uma rede virtual logicamente independente que permite dividir uma rede local criando domínios de broadcast – não se preocupem com isso;

(e) Errado. WLAN é uma rede local wireless (sem fio) que utiliza ondas de rádio para fazer uma conexão com a internet.

#### **Gabarito:** Letra C

**11.(CESPE / Polícia Federal – 2018)** Em determinado computador, no histórico de navegação de um usuário do Google Chrome, observou-se que havia, na lista de endereços acessados, mais sítios com endereços iniciados com https:// do que com http://. Nessa situação, com base somente nessa informação, conclui-se que esse usuário acessa mais sítios de intranet do que de Internet, uma vez que uma das prerrogativas da intranet é o caráter limitado ao seu acesso.

#### **Comentários:**

Vamos analisar por partes: nós sabemos que HTTP/HTTPS são protocolos da camada de aplicação responsáveis pela transferência de páginas web, sendo que o primeiro não possui recursos de criptografia, mas o segundo, sim. No entanto, com base apenas nas informações contidas no enunciado da questão, não é possível concluir que o usuário acessa mais sítios da intranet do que da internet, uma vez que existe uma infinidade de sítios da internet que utilizam HTTPS (apesar de a intranet realmente ter um caráter limitado de acesso somente aos usuários autorizados).

**Gabarito:** Errado

**12.(FCC / Metrô-SP – 2018)** A Intranet é uma rede de computadores que disponibiliza um conjunto de serviços análogo à Internet. Diferente da Internet, uma Intranet:

a) não usa o conjunto de protocolos TCP/IP, mas os protocolos OSI. b) é uma rede interna e exclusiva de uma organização.

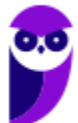

c) não pode ser conectada a outras redes, ou seja, fica restrita ao ambiente interno da empresa.

d) não conecta equipamentos usando tecnologias Wi-Fi, pois não suporta protocolos wireless.

e) acessa páginas de conteúdo disponíveis em servidor central usando o protocolo HTML.

#### **Comentários:**

(a) Errado, usa também os Protocolos TCP/IP; (b) Correto; (c) Errado, pode ser conectada a outras redes sem nenhum problema; (d) Errado, pode conectar equipamentos via Wi-Fi; (e) Errado, HTML é uma linguagem e, não, um protocolo – ela acessa páginas de conteúdo disponíveis em servidor central usando o protocolo HTTP.

**Gabarito:** Letra B

#### **13.(FGV / Prefeitura de Salvador/BA – 2017)** Uma intranet é um sítio Web do tipo:

a) público: qualquer pessoa com acesso à Internet pode ver o seu conteúdo.

- b) compartilhado: os empregados e os clientes da empresa podem ver o seu conteúdo.
- c) interno: somente as pessoas ligadas à empresa podem ver o seu conteúdo.
- d) seguro: qualquer pessoa com uma senha especial pode ver o seu conteúdo.
- e) restrito: somente os diretores da empresa podem ver o seu conteúdo.

#### **Comentários:**

(a) Errado, não é do tipo público; (b) Errado, não é permitido acesso aos clientes; (c) Correto; (d) Errado, não é qualquer pessoa – é qualquer funcionário autorizado; (e) Errado, todo funcionário autorizado pode ver seu conteúdo.

**Gabarito:** Letra C

**14.(CESPE / SEDF – 2017)** É correto conceituar intranet como uma rede de informações internas de uma organização, que tem como objetivo compartilhar dados e informações para os seus colaboradores, usuários devidamente autorizados a acessar essa rede.

#### **Comentários:**

Ela é realmente uma rede interna de uma organização que busca compartilhar dados e informações aos seus colaboradores – que são autorizados a acessar essa rede. A única ressalva é que a definição seria melhor caso fosse uma rede de computadores e, não, uma rede de informações – por outro lado, isso não invalida o item.

**Gabarito:** Correto

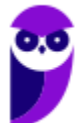

**15.(IDIB / CRO/BA – 2017)** Analise as seguintes afirmativas acerca das tecnologias de Internet e Intranet.

I. Tanto a Internet como a Intranet utiliza o protocolo HTTP.

II. Na Internet é possível acessar clientes de correio eletrônico como, por exemplo, o gmail da Microsoft.

III. A Intranet é um espaço restrito a determinado público, sendo utilizado para compartilhamento de informações restritas.

Analisando as afirmativas acima, marque a alternativa verdadeira.

- a) Apenas as afirmativas I e II estão corretas.
- b) Apenas as afirmativas I e III estão corretas.
- c) Apenas as afirmativas II e III estão corretas.
- d) Apenas a afirmativa I está correta.

#### **Comentários:**

(I) Correto. A Internet e a Intranet utilizam as mesmas tecnologias; (II) Errado. Cuidado com a pegadinha – Gmail não é da Microsoft, é do Google; (III) Correto. A intranet é uma rede privada, pertencente geralmente a uma empresa, de acesso restrito a seus membros, que utiliza os mesmos padrões e protocolos da Internet.

**Gabarito:** Letra B

**16.(IDIB / CRC/CE – 2017)** Acerca dos conhecimentos de Internet, Extranet e Intranet, marque a alternativa falsa.

a) O acesso à Internet é de domínio público.

b) O acesso à Intranet é restrito a funcionários de uma empresa ou órgão.

c) A informação compartilhada na rede de Internet é distribuída somente em determinadas empresas.

d) O acesso a Extranet é restrito a clientes, parceiros e/ou fornecedores de uma determinada empresa ou órgão.

#### **Comentários:**

(a) Correto, o acesso à internet é realmente de domínio público; (b) Correto, o acesso à intranet de fato é restrito a funcionários de uma empresa ou órgão; (c) Errado, a questão tenta confundir os conceitos de internet e intranet – a informação compartilhada na rede de Internet Intranet é distribuída somente em determinadas empresas; (d) Errado, o acesso à Extranet não é restrito a clientes, parceiros e/ou fornecedores de uma determinada empresa ou órgão. Em geral, a extranet é utilizada por clientes, parceiros e/ou fornecedores, mas isso não é uma regra. Para mim, a questão tem duas respostas erradas.

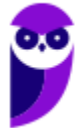

#### **Gabarito:** Letra C

**17.(AOCP / EBSERH – 2017)** Algumas empresas criam ambientes virtuais com servidores de páginas para manterem sites, servidores de e-mail para permitir a comunicação via correio eletrônico e até mesmo servidores de arquivos. Essa estrutura visa à obtenção de uma comunicação mais rápida e centralizada entre os funcionários da empresa. Tal estrutura é conhecida como:

a) intranet. b) internet. c) telnet. d) SMTP. e) FTP.

#### **Comentários:**

(a) Correto. Trata-se de uma estrutura para comunicação rápida e centralizada entre funcionários da empresa; (b) Errado. Internet não é para comunicação centralizada entre funcionários de uma empresa – é a rede mundial de computadores; (c) Errado. TELNET é um protocolo de acesso remoto; (d) Errado. SMTP é um protocolo de envio de e-mails; (e) Errado. FTP é um protocolo de envio e recebimento de arquivos.

**Gabarito:** Letra A

**18.(CESPE / INSS – 2016)** A área administrativa do INSS informou a todos os servidores públicos lotados nesse órgão que o acesso a determinado sistema de consulta de dados cadastrais seria disponibilizado por meio da Internet, em substituição ao acesso realizado somente por meio da intranet do órgão. Nessa situação, não haverá similaridade entre os sistemas de consulta, porque sistemas voltados para intranet, diferentemente dos voltados para Internet, não são compatíveis com o ambiente *web*.

#### **Comentários:**

A questão não poderia estar mais errada! Sistemas voltados para a intranet são totalmente compatíveis com a internet e vice-e-versa! Lembrando sempre que a Intranet faz uso das arquiteturas, padrões, aplicações, protocolos, serviços e recursos da Internet.

**Gabarito:** Errado

**19.(CESPE / Pref. São Paulo / 2016 – Letra A)** Um usuário que está acessando a intranet de uma empresa deseja transferir, para o seu computador, um arquivo armazenado em um outro computador conectado à Internet. Nessa situação, é recomendável a esse usuário solicitar

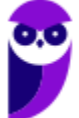

auxílio do administrador da intranet, que é o único usuário de uma rede interna com privilégio para o acesso à Internet.

#### **Comentários:**

Uma das funções da intranet é permitir que o acesso à Internet seja compartilhado por todos os usuários da rede. Assim sendo, normalmente, qualquer usuário de uma intranet, seja administrador ou não, poderá acessar a Internet. É bom lembrar que é possível configurar uma intranet de forma que apenas administradores tenham acesso à Internet, mas isto não é o padrão.

**Gabarito:** Errado

**20.(FACET / Prefeitura de Marcação – 2016)** Qual das redes abaixo permite o compartilhamento de impressoras?

- a) Extranet
- b) Internet
- c) Arpanet
- d) Telnet
- e) Intranet

#### **Comentários:**

A rede que permite o compartilhamento de impressoras é a Intranet. Pensem em uma empresa: os funcionários compartilham uma impressora em vez de cada funcionário ter o seu – isso geralmente é feito em uma intranet. *Professor, não poderia ser também extranet?* Sim, apesar de não ser o mais comum. No entanto, eu acredito que caberia recurso!

**Gabarito:** Letra E

#### **21. (FCC / CREMESP – 2016)** Considere o texto a seguir:

*O acesso aos cursos virtuais é feito por meio do Portal da Universidade Empresarial, a interface entre o empregado e a Universidade, localizado na intranet de RH da empresa, que registra cerca de 200.000 acessos por ano. Atualmente, os funcionários estão ligados diretamente à intranet e ao Portal, por meio de suas estações de trabalho na empresa.* 

(http://www.premiomariocovas.sp.gov.br)

Utilizando o texto e conhecimentos sobre Intranet, é correto afirmar que:

a) o protocolo HTTPS pode ser utilizado para se ter acesso às páginas dos cursos virtuais.

b) os cursos virtuais são abertos aos funcionários e também ficam sempre abertos aos prestadores de serviço e clientes da empresa.

c) para acessar a Intranet é necessário um pen-drive com uma chave de segurança.

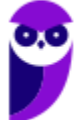

d) o funcionário terá acesso aos cursos a partir de sua casa, desde que instale a Intranet em seu computador.

e) a Intranet usa a rede local da empresa, mas não permite a troca de informações entre funcionários.

#### **Comentários:**

(a) Correto. Esse protocolo realmente pode ser utilizado para acessas as páginas dos cursos virtuais; (b) Errado. Em regra, fica restrito apenas aos funcionários da empresa – podem ser abertos aos prestadores de serviço e clientes, mas não é sempre; (c) Errado. *Como é?* Não é necessário nenhum pendrive com chave de segurança; (d) Errado. Intranet não é um software, logo não pode ser instalado – trata-se da rede interna de uma organização; (e) Errado. Não só permite a troca de informações entre funcionários como é um dos seus principais objetivos.

**Gabarito:** Letra A

**22.(FCC / ELETROBRÁS – 2016)** A Eletrosul utiliza intranet e internet e seus colaboradores sabem corretamente que:

a) intranet é uma rede privada e a internet é uma rede pública, por isso utilizam conteúdos, tecnologias e protocolos totalmente distintos.

b) a intranet é usada apenas para armazenar conteúdo interno relacionado à empresa, por isso seu administrador configura a segurança para o seu conteúdo com mais restrições do que as configurações usadas para conteúdo oriundo da internet.

c) o acesso à intranet é feito apenas por computadores instalados dentro da empresa. Não é possível acesso à intranet por dispositivos móveis dentro da empresa ou de computadores pessoais fora dela.

d) dependendo de como o administrador configurar a rede, o nome de domínio para acessar a sua intranet ou suas páginas pode não conter o nome oficial da empresa.

e) o acesso à intranet pode ser feito a partir da internet, mas nenhum conteúdo pode ficar disponível na página de acesso da internet, pois isso comprometeria a segurança das informações internas da empresa.

#### **Comentários:**

(a) Errado, suas tecnologias e protocolos são exatamente os mesmos; (b) Errado, como é uma rede interna, pode ter uma configuração de segurança menos restrita do que aquelas oriundas da internet. Como a internet é uma rede pública, deve-se tomar cuidado com todo conteúdo oriundo dela; (c) Errado, ela pode ser acessada por computadores instalados fora da empresa, por dispositivos móveis ou não e por computadores pessoais dentro ou fora da empresa; (d) Correto,

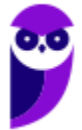

não é obrigatório ter o nome da empresa no domínio da intranet da própria empresa – isso é totalmente livre no momento da configuração; (e) Errado, conteúdos públicos podem ficar expostos sem nenhum problema.

**Gabarito:** Letra D

#### **23.(FCC / COPERGÁS-PE – 2016)** Recentemente foi publicado um processo licitatório:

*"A Companhia Pernambucana de Gás − COPERGÁS, através do seu PREGOEIRO, torna público que fará realizar PREGÃO PRESENCIAL, do tipo Menor Preço Global, Sob a Forma de Empreitada*  por Preço Unitário, para CONTRATAÇÃO DE EMPRESA ESPECIALIZADA PARA PRESTAÇÃO DE *SERVIÇOS DE MANUTENÇÃO CORRETIVA E EVOLUTIVA DO SITE E INTRANET COPERGÁS, conforme Termo de Referência Anexo Q4."* 

(Disponível em: http://www.jusbrasil.com.br/diarios/106917582/doepe-09-01-2016-pg-12)

No texto acima está destacada a palavra intranet, sobre a qual é correto afirmar:

a) Um usuário interage com um sistema através de um navegador web. A rede interna de uma organização, denominada intranet, é implementada utilizando-se recursos deste navegador.

b) Não há integração entre a internet e a intranet para impedir que um usuário, ao acessar a intranet fora da empresa, coloque as informações desta empresa em risco.

c) Uma intranet de uma grande empresa requer conectividade com backbones, que são cabos que ligam os computadores da empresa à internet através de sistema wi-fi.

d) Uma intranet é uma rede organizacional na qual as aplicações e interfaces com o usuário baseiam-se principalmente em serviços web e seu uso é restrito a usuários autorizados da empresa.

e) Uma empresa como a COPERGÁS pode usar sua intranet, sem conexão com a internet, para realizar operações comerciais com fornecedores externos através do acesso por navegador web, de forma totalmente segura.

#### **Comentários:**

(a) Errado, um navegador não possui recursos para implementar uma intranet – não vejo nenhum sentido lógico nesse item; (b) Errado, o acesso fora da empresa necessita de algum tipo de autenticação, o que caracteriza uma integração a fim de tentar impedir que informações estejam em risco; (c) Errado, backbones são a espinha dorsal da internet e não são utilizados para conectar computadores de uma empresa via wi-fi; (d) Correto; (e) Errado, não é possível realizar operações comerciais com fornecedores externos por meio de um navegador web sem conexão com a internet e muito menos de forma totalmente segura.

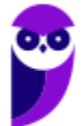

**Gabarito:** Letra D

**24.(FCC / TRF-3 – 2016)** A diretoria do TRF3 solicitou ao departamento técnico de TI que preparasse uma tabela demonstrando as diferenças de conceitos entre internet e intranet, comparando as duas tecnologias.

Na tabela preparada foram assinalados com "sim" os itens que correspondem aos conceitos internet e/ou intranet e com "não" aos que não correspondem. Considerando os seguintes itens:

- I. Comunicação instantânea.
- II. Comunicação externa.
- III. Compartilhamento de impressoras.
- IV. Compartilhamento de dados.
- V. Rede local.

A tabela está correta em:

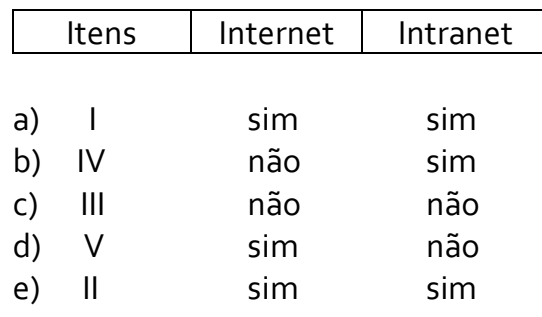

#### **Comentários:**

(I) Internet e Intranet possuem recursos de comunicação instantânea; (II) Apenas Internet é voltada para comunicação externa; (III) Apenas Intranet possui recursos de compartilhamento de impressoras; (IV) Internet e Intranet possuem recursos de compartilhamento de dados; (V) Intranet possui recursos de rede local. Logo, temos que:

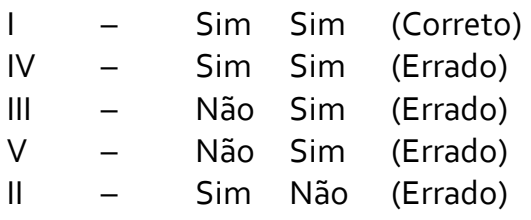

**Gabarito:** Letra A

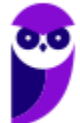

**25.(CESPE / TCU – 2015)** Mesmo que seja uma rede privada de determinado órgão ou empresa destinada a compartilhar informações confidenciais, uma intranet poderá ser acessada por um computador remoto localizado na rede mundial de computadores, a Internet.

#### **Comentários:**

A questão afirma que uma intranet pode ser acessada por meio da internet. *Isso é verdadeiro?* Sim, quando uma intranet é acessada via internet, nós temos uma extranet. No entanto, a intenção do examinador não foi avaliar essa nomenclatura – ele apenas afirma que uma intranet pode ser acessada pela internet e não há nada de errado nisso!

**Gabarito:** Correto

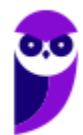

## **LISTA DE QUESTÕES – DIVERSAS BANCAS**

- **1. (GUALIMP / Prefeitura de Areal/RJ 2020)** Qual das opções abaixo refere-se a uma rede de computadores que utiliza a Internet para partilhar parte de seu sistema de informação com segurança e permite acesso externo controlado para negócios específicos ou projetos educacionais?
	- a) Internet.
	- b) Intranet.
	- c) Extranet.
	- d) Ethernet.
- **2. (UNIFIL / Prefeitura de Sertaneja/PR 2020)** Analise a alternativa que melhor define o seguinte conceito: "É uma rede de computadores privada que assenta sobre a suíte de protocolos da Internet, porém, de uso exclusivo de um determinado local, como, por exemplo, a rede de uma empresa, que só poderá ser acessada pelos seus utilizadores ou colaboradores internos.
	- a) Internet.
	- b) Extranet.
	- c) Intranet.
	- d) Rede Pública.
- **3. (DÉDALUS / COREN-SC 2020)** Leia as afirmativas a seguir:

I - Intranet: trata-se de uma rede privada dentro de uma organização, acessível apenas por membros da organização, empregados ou terceiros com autorização de acesso;

II - Internet: permite acesso externo controlado para negócios específicos ou projetos educacionais. As empresas utilizam esse sistema para manter o relacionamento com seus parceiros, clientes e fornecedores;

III - Extranet: é uma rede mundial que tem como objetivo interligar computadores para fornecer ao usuário o acesso a diversas informações.

Sobre os itens acima, podemos dizer que:

- a) Apenas o item I está correto.
- b) Apenas os itens I e II estão corretos.
- c) Apenas os itens I e III estão corretos.
- d) Apenas os itens II e III estão corretos.
- e) Todos os itens estão corretos.

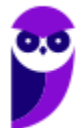

- **4. (FGV / IBGE 2019)** Sobre o significado dos termos Internet e Intranet, considere as afirmativas a seguir.
	- I. São sinônimos em qualquer contexto, tanto tecnológico como de utilização.
	- II. A Intranet não pode ser acessada remotamente via Internet sem autenticação.
	- III. A Intranet é usualmente empregada em ambientes corporativos, com acesso limitado.

Está correto somente o que se afirma em:

a) I; b) II; c) III; d) I e II; e) II e III.

- **5. (CESPE / PM/MA 2018)** Tanto o protocolo HTTP quanto o protocolo HTTPS podem ser utilizados em intranets e na Internet.
- **6. (CESPE / Polícia Federal 2018)** A Internet pode ser dividida em intranet, restrita aos serviços disponibilizados na rede interna de uma organização, e extranet, com os demais serviços (exemplo: redes sociais e sítios de outras organizações).
- **7. (VUNESP / PC/SP 2018)** Considere o seguinte URL utilizado na barra de endereços de um navegador de Internet típico:

#### **http://www.policiacivil.sp.gov.br/portal**

Com relação a esse URL, é correto afirmar que:

a) permite acesso exclusivo à Intranet, e apenas aos funcionários da polícia civil do Estado de São Paulo.

b) o tipo de serviço identificado pelo URL é para a transferência de arquivos entre o usuário e o servidor Internet.

- c) a forma de acesso ao site identificado pelo URL só pode ser executada por meio de tablets.
- d) a transferência de informação entre o navegador e o servidor Internet não é criptografada.
- e) é um site cujo domínio é do tipo comercial, ou seja, para a realização de transações e negócios.
- **8. (VUNESP / PC/SP 2018)** Uma das diferenças entre a Internet e a Intranet é que na Intranet:

a) é disponibilizada apenas a troca de informações por meio do e-mail corporativo.

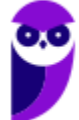

b) o acesso é restrito a um certo público que se utiliza de nome de usuário e senha para o acesso.

c) os conteúdos das páginas não podem incluir mídias como vídeo e música, pois se tratam de sites corporativos.

d) o acesso é realizado apenas pelos computadores localizados no mesmo local físico do servidor de Intranet.

e) a transmissão da informação entre o servidor e o navegador é sempre monitorada para prevenir o vazamento de informação.

**9. (VUNESP / SEDUC/SP – 2018)** Assinale a alternativa correta em relação aos conceitos de internet e intranet:

a) Internet e intranet são sinônimos.

b) Um usuário não pode acessar recursos de uma intranet de uma instituição se não estiver fisicamente (presente) na instituição.

c) Intranet é o nome dado à maior rede de computadores do mundo.

d) Intranet é uma rede privada, interna a uma instituição.

e) Internet é uma rede privada, interna, que pode ser acessada por todos.

- **10. (VUNESP / DESENVOLVESP 2018)** A diferença entre a internet e a intranet é que a intranet possui acesso restrito a partir de uma rede privada, enquanto na internet o acesso é realizado a partir de qualquer rede. Uma forma de acessar uma intranet a partir de um computador da internet é utilizar o recurso de:
	- a) FTP.

b) TCP.

c) VPN.

- d) VLAN.
- e) WLAN.
- **11. (CESPE / Polícia Federal 2018)** Em determinado computador, no histórico de navegação de um usuário do Google Chrome, observou-se que havia, na lista de endereços acessados, mais sítios com endereços iniciados com https:// do que com http://. Nessa situação, com base somente nessa informação, conclui-se que esse usuário acessa mais sítios de intranet do que de Internet, uma vez que uma das prerrogativas da intranet é o caráter limitado ao seu acesso.

**12. (FCC / Metrô-SP – 2018)** A Intranet é uma rede de computadores que disponibiliza um conjunto de serviços análogo à Internet. Diferente da Internet, uma Intranet:

- a) não usa o conjunto de protocolos TCP/IP, mas os protocolos OSI.
- b) é uma rede interna e exclusiva de uma organização.

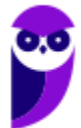

c) não pode ser conectada a outras redes, ou seja, fica restrita ao ambiente interno da empresa.

d) não conecta equipamentos usando tecnologias Wi-Fi, pois não suporta protocolos wireless.

e) acessa páginas de conteúdo disponíveis em servidor central usando o protocolo HTML.

**13. (FGV / Prefeitura de Salvador/BA – 2017)** Uma intranet é um sítio Web do tipo:

a) público: qualquer pessoa com acesso à Internet pode ver o seu conteúdo.

b) compartilhado: os empregados e os clientes da empresa podem ver o seu conteúdo.

c) interno: somente as pessoas ligadas à empresa podem ver o seu conteúdo.

d) seguro: qualquer pessoa com uma senha especial pode ver o seu conteúdo.

e) restrito: somente os diretores da empresa podem ver o seu conteúdo.

**14. (CESPE / SEDF – 2017)** É correto conceituar intranet como uma rede de informações internas de uma organização, que tem como objetivo compartilhar dados e informações para os seus colaboradores, usuários devidamente autorizados a acessar essa rede.

**15. (IDIB / CRO/BA – 2017)** Analise as seguintes afirmativas acerca das tecnologias de Internet e Intranet.

I. Tanto a Internet como a Intranet utiliza o protocolo HTTP.

II. Na Internet é possível acessar clientes de correio eletrônico como, por exemplo, o gmail da Microsoft.

III. A Intranet é um espaço restrito a determinado público, sendo utilizado para compartilhamento de informações restritas.

Analisando as afirmativas acima, marque a alternativa verdadeira.

- a) Apenas as afirmativas I e II estão corretas.
- b) Apenas as afirmativas I e III estão corretas.
- c) Apenas as afirmativas II e III estão corretas.

d) Apenas a afirmativa I está correta.

**16. (IDIB / CRC/CE – 2017)** Acerca dos conhecimentos de Internet, Extranet e Intranet, marque a alternativa falsa.

a) O acesso à Internet é de domínio público.

b) O acesso à Intranet é restrito a funcionários de uma empresa ou órgão.

c) A informação compartilhada na rede de Internet é distribuída somente em determinadas empresas.

d) O acesso a Extranet é restrito a clientes, parceiros e/ou fornecedores de uma determinada empresa ou órgão.

**17. (AOCP / EBSERH – 2017)** Algumas empresas criam ambientes virtuais com servidores de páginas para manterem sites, servidores de e-mail para permitir a comunicação via correio

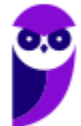

eletrônico e até mesmo servidores de arquivos. Essa estrutura visa à obtenção de uma comunicação mais rápida e centralizada entre os funcionários da empresa. Tal estrutura é conhecida como:

a) intranet. b) internet. c) telnet. d) SMTP. e) FTP.

- **18. (CESPE / INSS 2016)** A área administrativa do INSS informou a todos os servidores públicos lotados nesse órgão que o acesso a determinado sistema de consulta de dados cadastrais seria disponibilizado por meio da Internet, em substituição ao acesso realizado somente por meio da intranet do órgão. Nessa situação, não haverá similaridade entre os sistemas de consulta, porque sistemas voltados para intranet, diferentemente dos voltados para Internet, não são compatíveis com o ambiente *web*.
- **19. (CESPE / Pref. São Paulo / 2016 Letra A)** Um usuário que está acessando a intranet de uma empresa deseja transferir, para o seu computador, um arquivo armazenado em um outro computador conectado à Internet. Nessa situação, é recomendável a esse usuário solicitar auxílio do administrador da intranet, que é o único usuário de uma rede interna com privilégio para o acesso à Internet.

**20. (FACET / Prefeitura de Marcação – 2016)** Qual das redes abaixo permite o compartilhamento de impressoras?

- a) Extranet
- b) Internet
- c) Arpanet
- d) Telnet
- e) Intranet

**21.(FCC / CREMESP – 2016)** Considere o texto a seguir:

*O acesso aos cursos virtuais é feito por meio do Portal da Universidade Empresarial, a interface entre o empregado e a Universidade, localizado na intranet de RH da empresa, que registra cerca de 200.000 acessos por ano. Atualmente, os funcionários estão ligados diretamente à intranet e ao Portal, por meio de suas estações de trabalho na empresa.* 

(http://www.premiomariocovas.sp.gov.br)

Utilizando o texto e conhecimentos sobre Intranet, é correto afirmar que:

a) o protocolo HTTPS pode ser utilizado para se ter acesso às páginas dos cursos virtuais.

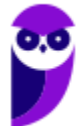

b) os cursos virtuais são abertos aos funcionários e também ficam sempre abertos aos prestadores de serviço e clientes da empresa.

c) para acessar a Intranet é necessário um pen-drive com uma chave de segurança.

d) o funcionário terá acesso aos cursos a partir de sua casa, desde que instale a Intranet em seu computador.

e) a Intranet usa a rede local da empresa, mas não permite a troca de informações entre funcionários.

**22. (FCC / ELETROBRÁS – 2016)** A Eletrosul utiliza intranet e internet e seus colaboradores sabem corretamente que:

a) intranet é uma rede privada e a internet é uma rede pública, por isso utilizam conteúdos, tecnologias e protocolos totalmente distintos.

b) a intranet é usada apenas para armazenar conteúdo interno relacionado à empresa, por isso seu administrador configura a segurança para o seu conteúdo com mais restrições do que as configurações usadas para conteúdo oriundo da internet.

c) o acesso à intranet é feito apenas por computadores instalados dentro da empresa. Não é possível acesso à intranet por dispositivos móveis dentro da empresa ou de computadores pessoais fora dela.

d) dependendo de como o administrador configurar a rede, o nome de domínio para acessar a sua intranet ou suas páginas pode não conter o nome oficial da empresa.

e) o acesso à intranet pode ser feito a partir da internet, mas nenhum conteúdo pode ficar disponível na página de acesso da internet, pois isso comprometeria a segurança das informações internas da empresa.

**23. (FCC / COPERGÁS-PE – 2016)** Recentemente foi publicado um processo licitatório:

*"A Companhia Pernambucana de Gás − COPERGÁS, através do seu PREGOEIRO, torna público que fará realizar PREGÃO PRESENCIAL, do tipo Menor Preço Global, Sob a Forma de Empreitada por Preço Unitário, para CONTRATAÇÃO DE EMPRESA ESPECIALIZADA PARA PRESTAÇÃO DE SERVIÇOS DE MANUTENÇÃO CORRETIVA E EVOLUTIVA DO SITE E INTRANET COPERGÁS, conforme Termo de Referência Anexo Q4."* 

(Disponível em: http://www.jusbrasil.com.br/diarios/106917582/doepe-09-01-2016-pg-12)

No texto acima está destacada a palavra intranet, sobre a qual é correto afirmar:

a) Um usuário interage com um sistema através de um navegador web. A rede interna de uma organização, denominada intranet, é implementada utilizando-se recursos deste navegador.

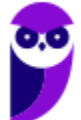

b) Não há integração entre a internet e a intranet para impedir que um usuário, ao acessar a intranet fora da empresa, coloque as informações desta empresa em risco.

c) Uma intranet de uma grande empresa requer conectividade com backbones, que são cabos que ligam os computadores da empresa à internet através de sistema wi-fi.

d) Uma intranet é uma rede organizacional na qual as aplicações e interfaces com o usuário baseiam-se principalmente em serviços web e seu uso é restrito a usuários autorizados da empresa.

e) Uma empresa como a COPERGÁS pode usar sua intranet, sem conexão com a internet, para realizar operações comerciais com fornecedores externos através do acesso por navegador web, de forma totalmente segura.

**24. (FCC / TRF-3 – 2016)** A diretoria do TRF3 solicitou ao departamento técnico de TI que preparasse uma tabela demonstrando as diferenças de conceitos entre internet e intranet, comparando as duas tecnologias.

Na tabela preparada foram assinalados com "sim" os itens que correspondem aos conceitos internet e/ou intranet e com "não" aos que não correspondem. Considerando os seguintes itens:

I. Comunicação instantânea.

- II. Comunicação externa.
- III. Compartilhamento de impressoras.
- IV. Compartilhamento de dados.
- V. Rede local.

A tabela está correta em:

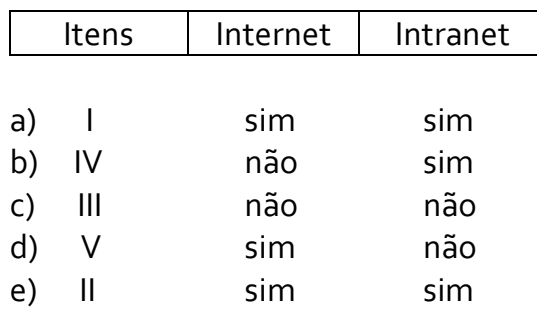

**25. (CESPE / TCU – 2015)** Mesmo que seja uma rede privada de determinado órgão ou empresa destinada a compartilhar informações confidenciais, uma intranet poderá ser acessada por um computador remoto localizado na rede mundial de computadores, a Internet.

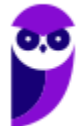

## **GABARITO – DIVERSAS BANCAS**

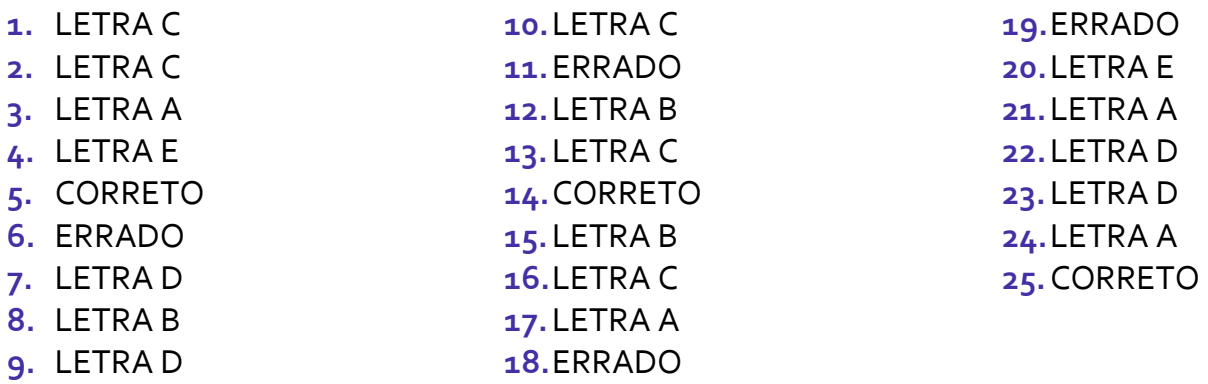

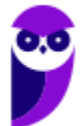

## SSA LEI TODO MUNDO CONHECI<br>PIRATTARIA IE CRIMI:

## Mas é sempre bom revisar o porquê e como você pode ser prejudicado com essa prática.

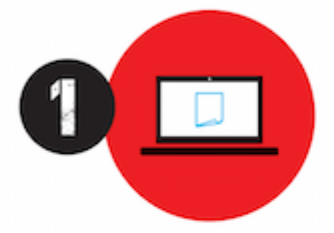

Professor investe seu tempo para elaborar os cursos e o site os coloca à venda.

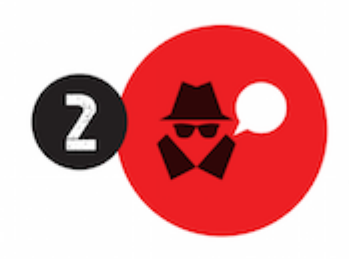

Pirata divulga ilicitamente (grupos de rateio), utilizando-se do anonimato, nomes falsos ou laranjas (geralmente o pirata se anuncia como formador de 'grupos solidários" de rateio que não visam lucro).

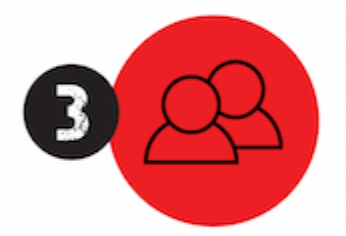

Pirata cria alunos fake praticando falsidade ideológica, comprando cursos do site em nome de pessoas aleatórias (usando nome, CPF, endereco e telefone de terceiros sem autorização).

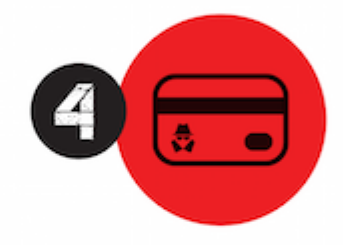

Pirata compra, muitas vezes. clonando cartões de crédito (por vezes o sistema anti-fraude não consegue identificar o golpe a tempo).

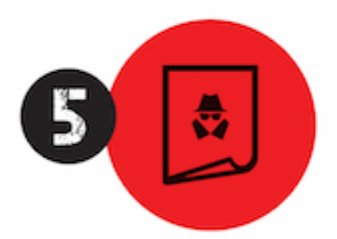

Pirata fere os Termos de Uso. adultera as aulas e retira a identificação dos arquivos PDF (justamente porque a atividade é ilegal e ele não quer que seus fakes sejam identificados).

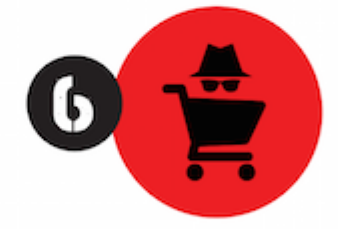

Pirata revende as aulas protegidas por direitos autorais. praticando concorrência desleal e em flagrante desrespeito à Lei de Direitos Autorais (Lei 9.610/98).

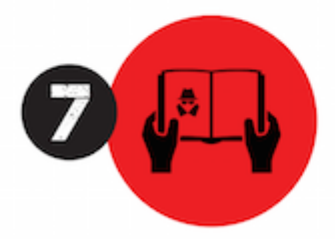

Concurseiro(a) desinformado participa de rateio, achando que nada disso está acontecendo e esperando se tornar servidor público para exigir o cumprimento das leis.

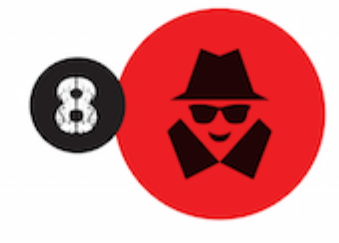

O professor que elaborou o curso não ganha nada, o site não recebe nada, e a pessoa que praticou todos os ilícitos anteriores (pirata) fica com o lucro.

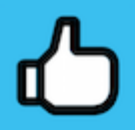

Deixando de lado esse mar de sujeira, aproveitamos para agradecer a todos que adquirem os cursos honestamente e permitem que o site continue existindo.